## **Free Pascal Compiler Ich erhalte beim Starten eines Projektes in der Lazarus-IDE die Meldung "Enable Dwarf 2 (-gw)?", was soll ich auswählen?**

Wenn man in der Lazarus-IDE ein unter dem **Free Pascal Compiler** bzw. **FPC** kompiliertes Projekt startet, kann es sein, dass man folgende **Nachfrage** erhält: *"Enable Dwarf 2 (-gw)? The project does not write debug info in Dwarf format. The "fpDebug internal Dwarf-debugger" supports only*

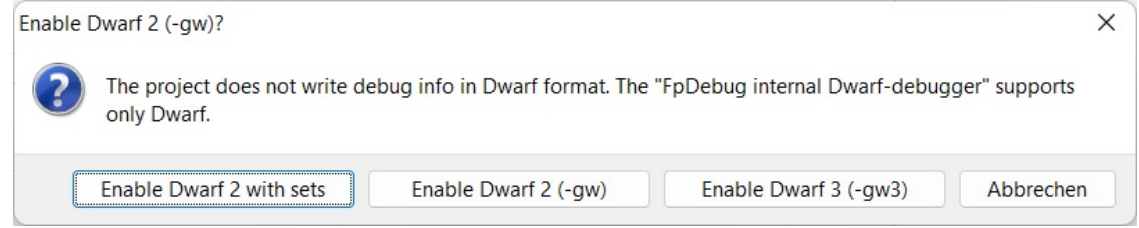

Standardmäßig kann man hier die **Auswahl** *Enable Dwarf 2 with sets* treffen.

*dwarf."*

Eindeutige ID: #2683 Verfasser: Letzte Änderung: 2022-06-22 18:16